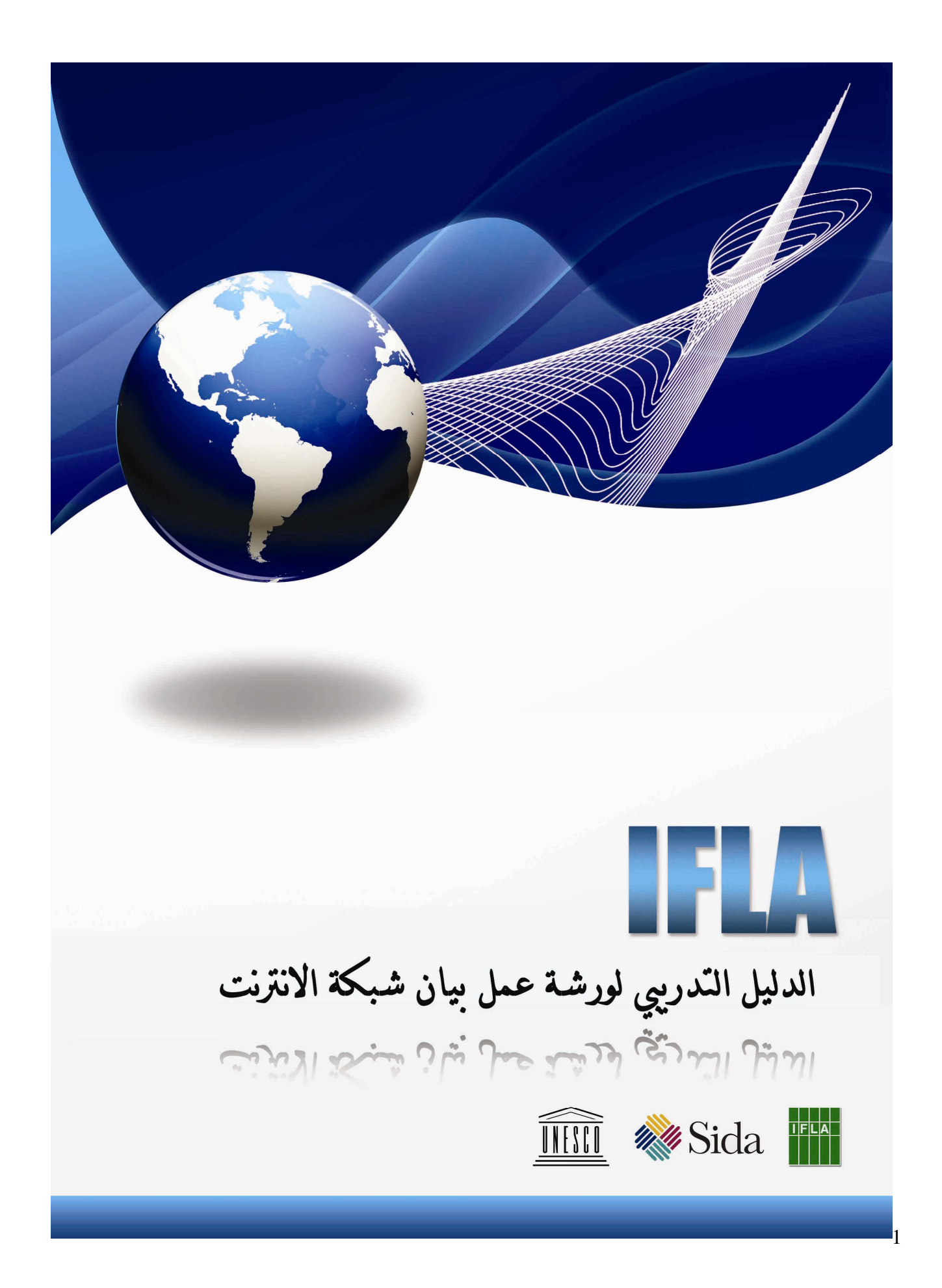

ورشة عمل حول بيان شبكة الانترنت الاتحاد الدولي لجمعيات ومؤسسات المكتبات ( الإفلا ) لجنة حرية الوصول إلى المعلومات وحرية التعبير (فايف )

لماذا هذا الدليل التدريبي للمكتبيين على استخدام شبكة الانترنت؟

"ببساطة فإن دخول الإنترنت إلي المكتبات قد غَير من كيفية توفير مصادر المعلومات للمستخدمين. لقد نجح الإنترنت في أخذ الثورة التي أحدثتها الطباعة إلى أبعاد جديدة عن طريق توفير المعلومات للمستخدم أينما وُجِد و – المطلوب هو وجود التكنولوجيا المناسبة فقط. وفي نفس الوقت يقوم الإنترنت بتكملة ثورة الاتصالات التي أحدثتها الطباعة نظراً لسرعة وضآلة التكلفة التي يوفرها في مجال إيصال وتوزيع المعلومات. ولكن الفرق الأساسي ما بين المادة المطبوعة والإنترنت هو الطريقة التي يجعل بها الإنترنت الخطوط القائمة بين توفير المعلومات واستهلاكها مبهمة نظراً لتعدد وسائط الإنترنت. وقد غَير هذا من طريقة توفير المعلومات في المكتبات عن طريق إعطاء مستخدمي المكتبات قدرة أكثر على التحكم في كيفية الحصول على المعلومات ". (إرشادات بيان الإفلا / يونسكو لشبكة الانترنت، ص 10 )

إن الطريقة التي تتوفر بها المعلومات من خلال شبكة الانترنت قد غيرت بصورة رئيسية من دور المكتبيين، وساعدت علي تخطي دور هم التقليدي كوسطاء لنقل المعرفة إذ أصبح لدى المستخدمين استقلالية في عملية البحث عن المعلومات. وبالرغم من ذلك فان عملية استرجاع المعلومات قد أصبحت أكثر سهولة وأكثر تعقيداً في نفس الوقت، كما يحتاج المستخدمون إلى مساندة وإرشاد خاص. إن الانترنت هو أداة لديها القدرة والقوة على تخطي عملية الاستبعاد الاجتماعي، ولكنها في نفس الوقت تمثل خطراً يخلق نوعًا جديدًا من الاستبعاد الاجتماعي إذا لم يتم استخدامها بطريقة ملائمة. فالذين لا يوجد لديهم مدخل أو من يفتقدون المعرفة الضرورية لكيفية استخدام تكنولوجيا المعلومات والاتصالات الجديدة ، يحتاجون إلي المزيد من الدعم والتمكين. ومن خلال السياسات الفعالة والمساعدة التي تتوفر للمستخدمين، يستطيع المكتبيون التأكد من وجود مدخل مجاني وبدون عائق للوصول إلى المعلومات وتحقيق حرية التعبير، كما يستطيعون حماية خصوصية المستخدمين وإثارة الوعي بمخاطر وتحديات استخدام شبكة الانترنت .

من الذي قام بعمل هذا الدليل؟ لقد تم عمل وتطوير هذا الدليل في ورشة عمل خاصة بالفايف ، وعقدت في يونيو 2007 في دبي بالإمارات العربية المتحدة. وكان المشاركون يمثلون نسبة كبيرة من الخلفيات الثقافية المختلفة. فقد تكون فريق العمل من مكتبيين وخبراء في علم المعلومات من الهند، البرازيل، جنوب أفريقيا، اليابان، الولايات المتحدة، أوغندا، المملكة المتحدة، المكسيك، الإمارات العربية المتحدة وألمانيا .

كيف يتم استخدام هذا الدليل؟

يعطي هذا الدليل فكرة موجزة عن ورشة عمل تُعقد ليوم واحد لمجموعة من المشاركين يتراوح عددهم من 10 – 20 مشارك اً يعملون في مجال المكتبات أو في مجالات مهنية أخرى تتعلق بتوفير المعلومات .

إن الحجم المثالي لورشة العمل يتراوح بين 10 إلى 20 مشاركاً، وذلك حتى يتسنى للمكتبيين أن يحصلوا على وقت قيم مع الميسرين وأن يشعروا بالثقة في قدرتهم على عقد وإدارة ورش العمل التي سيقومون بها فيما بعد. وإذا ما أراد القائمون على ورشة العمل أن يكون لديهم جمهور أكبر (أكثر من 25 مشاركا) فستحتاج لجنة الفايف أن تعرف مسبقاً لاتخاذ الإجراءات اللازمة .

وفيما يلي الاقتراح التالي:

- قدم محاضرة / مناقشة لمدة ساعتين لجمهور يزيد عن 25 مشارك .اً
- قم بعد ذلك بتقديم محاضرة / مناقشة لمدة ست ساعات لمجموعة مختارة مسبقاً تتكون من 10 إلى 20 مشاركاً. يجب أن تكون هذه المجموعة قادرة على الالتزام بتقديم جلسة خلال سنة من تدريبهم.
	- يجب أن تعد فايف شهادة للذين أنهوا التدريب المطول.

لا يحتاج ميسر ورشة العمل أن يكون خبيراً في تكنولوجيا المعلومات والاتصالات ، ولكن يجب أن يكون على دراية بعمل المكتبيين. تتضمن الحقيبة التدريبية توصيفات قصيرة لكل جلسة من جلسات ورشة العمل، شرائح عرض point power تُعطي فكرة وموجز عام عن السياسات الدولية وعمل الإفلا في مجال إتاحة مدخل لشبكة الانترنت، وشرائح عرض تساعد على الانتقال من مرحلة إلى أخرى أثناء ورشة العمل. توجد في بداية كل قسم ملحوظة قصيرة للميسر لتعريفه بغرض الجلسة والاستعدادات التي تحتاجها .

سيتم تحديث هذه الحقيبة التدريبية حسب الاحتياج وسيتم وضع آخر نسخة منها على الموقع الالكتروني لفايف .

#### الاستعداد لليوم

#### ما هو المطلوب؟

- سبورة أو ورق قلاب
- جهاز كمبيوتر محمول وجهاز عرض شرائح من أجل عرض شرائح الـ Point Power ) إذا ما كان ذلك متاحاً)
	- نسخ مطبوعة من بيان الانترنت لكل مشارك وتتوافر على الموقع الالكتروني التالي: http://www.ifla.org/III/misc/internetmanif.htm
- مطبوعات (على الأقل واحدة لكل مجموعة عمل) عن إرشادات بيان الانترنت (متوفرة في عدة لغات على الموقع الالكتروني للإفلا )
	- نسخة مطبوعة أو نسخة رقمية من الرسوم المتحركة الخاصة بتدريب إذابة الجليد
- يجب أن يتوفر في الموقع الذي تُعقد به ورشة العمل مدخلاً للانترنت، ولكن ليس بالضرورة أن يكون لدى المشاركين جهاز كمبيوتر كشرط لحضور الورشة - يجب أن تتوفر كل العروض التي تقدم من خلال برنامج الـ point power بلغة المكان الذي تُعقد فيه ورشة العمل - نسخ مطبوعة من الاستبيان التقييمي - ورق ليكتب عليه المشاركون
	- نسخ مطبوعة لقائمة الشركاء المؤثرين والمؤسسات المحلية

ما الذي يجب على الميسر إعداده؟ إن الدليـل يفسر نفسه بنفسه ويجب على الميسر قراءته بدقة وأن يكون لديه فكرة عن شرائـح الـ Power Point والمعلومات الإضافية الموجودة في الملحق. وحتى يمكن أن يكَيف الدليل مع النسق والإطار المحلي ستحتاج بعض الجلسات في ورشة العمل إلى إعداد خاص مسبق :

- -1 إذا ما أردت أن تدعو مسئولاً حكومي اً أو عضو اً من منظمة غير حكومية محلية حتى يكون متحدث اً رئيسياً أو أن تعمل مع أمين مكتبة محلي، فيجب أن يكون هناك وقت كافٍ لدعوة الشخص الذي تم اختياره.
- -2 قم بترجمة كل العروض والمواد المعلوماتية الهامة لورشة العمل إلي اللغات المحلية. ويجب أن يتم الانتهاء من عمل الترجمة ب أسبوع قبل عقد ورشة العمل حتى يتأكد العارضون أن الترجمات تتفق مع النسخة الأصلية. يجب أن يكون المترجم على دراية بالمصطلحات المكتبية والأفكار التي يتناولها بيان الانترنت. فلقد حدث نوع من التشويش وعدم الفهم لجمهور الحاضرين نتيجة عدم وضوح الترجمات.
- -3 تنصح فايف بأن يقوم المنسقون المحليون بعمل بحث و/أو مسح بيئي للمجال الذي سيتم مناقشته في ورشة العمل. يمكن أن يتضمن البحث بيانات عن عدد المكتبات التي يتوفر فيها مدخل لاستخدام شبكة الانترنت . على سبيل المثال ما هو عدد الأجهزة المتوفرة للجمهور العام؟ ويمكن أيضاً أن يشير المنسق المحلي إلى بيانات تقدمها هيئة الأمم المتحدة (UN) وأخرى متعلقة بالواقع المحلي. إن هذا البحث أو المسح يقدم صورة هامة لأجل فهم واقع البيئة المحلية فيما يختص بوجود مدخل للوصول إلى شبكة الانترنت . إن أفضل ورش العمل هي تلك التي قدم فيها المكتبيون المحليون أو من هم في موقع المسئولية العامة مثل هذا البحث. يمكن أن ينظم قادة ورشة العمل الخاصة بفايف برنامجاً للتكامل بين هؤلاء المتحدثين. وقد تضمنت أمثلة للعروض الجيدة: الموقف الحالي لتوافر مدخل لشبكة الانترنت في الدولة المضيفة بواسطة ممثل لشركة اتصالات؛ الموقف الاقتصادي والتعليمي للعرقيات والعشائر الأصلية ومدى وصولهم إلى المعلومات وذلك بواسطة رئيس قسم التعليم؛ الموقف الصحي ومدى وجود بعض الأمراض (نقص المناعة، الملاريا، حمى الدنجا) وذلك بواسطة مسئول من الصحة العامة. يمكن الحصول على استبيان باللغة العربية في المرفق الخاص بهذه الوثيقة . إذا ما أردت الاضطلاع على الاستبيان باللغة الانجليزية يمكنك الرجوع إلى الموقع الالكتروني التالي: www.ifla.org/faife/news/ifla-internet-manifesto-workshop-manual.pdf
	- -4 قم بإرسال هذا الاستبيان إلى المشاركين عندما تقوم بإرسال دعوات الحضور.

-5 قم بجمع المواقع الالكترونية المفضلة المحلية والخاصة بالتجارة الالكترونية، التعلم الالكتروني، الدورات الدراسية المجانية المتعلقة بمحو الأمية الخاصة باستخدام الكمبيوتر، معلومات عن مرض نقص المناعة / الايدز.... الخ. -6 قم بجمع مواد معلوماتية لها أهمية محلية ومعلومات عن القانون القومي والمحلي، عن المؤسسات المحلية، وعن الشركاء المؤثرين – قم بإعداد قائمة بأسماء هؤلاء الشركاء وقدمها للمشاركين.

العمل على الإطار والنسق المحلي، العوائق الثقّافية التي تحول دون توفير المعلومات، وعملية محو الأمية

يوم – الجدول (8 ساعات)

الفترة الصباحية (ثلاث ساعات ونصف) مقدمة (افتتاحية) (30 – 45 دقيقة ) تدريب إذابة الجليد (15 دقيقة ) بيان الانترنت (45 دقيقة ) استراحة قهوة (15 دقيقة ) الانترنت في المكتبات (ساعة ونصف ) الغذاء (ساعة ونصف ) جلسة بعد الظهيرة (3 ساعات ) تطبيق وتنفيذ بيان الانترنت في المكتبات نماذج وأمثلة (ساعة ) المدخل / الخصوصية / الأمن (15 دقيقة ) دور المكتبيين (15 دقيقة ) استراحة قهوة (10 دقائق ) كيف يتم كتابة السياسات (20 دقيقة ) أنشطة عملية تُمارس باليد (45 دقيقة ) الخطوات التالية (15 دقيقة ) إن هذا الجدول المكون من 8 ساعات يعطي الفرصة لمناقشة الكثير من الجوانب الهامة المتعلقة باستخدام الانترنت بالمكتبات، ويتيح وقتاً كافياً للقيام بأنشطة تُمارس باليد. وبالرغم من ذلك فانه يتبع نظاماً وقتياً محدداً؛ وإذا ما كان هناك وقت متاح أكثر، فيمكن أن يتسع هذا الجدول ويمتد إلي يومين أو ثلاثة أيام حتى تركز ورشة

المعلوماتية للسكان المحليين .

مقدمة (30 – 45 دقيقة ) ملحوظة إلى الميسر: إن الغرض من الجلسة الافتتاحية هو أن يصبح المشاركون على دراية بإطار ورشة العمل وعلى هدف ورشة العمل. وهنا يتعرف المشاركون على ما هي فايف وكيف تعمل .

-1 تحية وترحيب من الرعاة المحليين، منسقي ورشة العمل، الرعاة والشخصيات الأخرى الرفيعة -2 المكان: الخدمات والتجهيزات المتاحة معلومات للمشاركين عن دورات المياه، إجراءات الطوارئ .. الخ (وهذا يتوقف على الظروف ) -3 هذه هي ورشة عمل فايف. فايف هي .... (تتوفر شريحة عرض point power(

لقد أنشأت إفلا / فايف في كوبنهاجن في عام 1998 كمبادرة من الإفلا ( الاتحاد الدولي لجمعيات ومؤسسات المكتبات) من أجل حماية وتقرير حقوق الإنسان الأساسية كما تُعرفها المادة 19 من إعلان الأمم المتحدة العالمي لحقوق الإنسان: "لكل شخص الحق في حرية الرأي والتعبير، ويشمل هذا الحق حرية اعتناق الآراء بدون أي تدخل، واستقاء الأنباء والأفكار وتلقيها وإذاعتها بأية وسيلة كانت دون تقيد بالحدود الجغرافية". كما تشجع لجنة ومكتب إفلا / فايف حرية الوصول إلى معلومات وحرية التعبير في جميع النواحي سواء المرتبطة بصورة مباشرة أو غير مباشرة بالمكتبات ومهنة المكتبات. تتابع وتلاحظ إفلا / فايف مكانة وموقف الحرية الفكرية داخل مجتمع المكتبات على مستوى العالم، كما تساند تطور سياسة الإفلا وتعاونها مع منظمات دولية أخرى معنية بحقوق الإنسان، وتقوم بالرد على أي انتهاك يحدث لحرية الحصول على المعلومات وحرية التعبير. أن الحرية الفكرية هي حق كل فرد في اعتناق الأراء والتعبير عنها، والبحث والوصول إلى المعلومات؛ فهي أساس الديمقراطية وقلب الخدمات المكتبية. يمول إفلا / فايف الوكالة السويدية الدولية للتطور والتعاون (سيدا)

4– الكلمة الرئيسية (اختياري)

5- الهدف من ورشة العمل (تتوفر شريحة عرض power point) دائماً ما يُوجه النقد إلى فكرة دعم وتعزيز الحرية الفكرية وإتاحة وجود مدخل للوصول إلى الانترنت من منطلق وجود مشاكل أكثر أهمية وأكثر إلحاحاً تحتاج إلى الحل مثل: الجوع، الاحتياج إلى المأوى، غياب التعليم وانتشار الأمراض المهلكة. وقد يتساءل البعض: لماذا يجب أن يتوفر مدخل للانترنت لشخص ليس لديه مياه نظيفة؟ تعترف سياسات الإفلا تجاه الحرية الفكرية بالأهمية الملحة لهذه التحديات. وبالرغم من ذلك، فهذا ليس قراراً اختيارياً. فتعزيز الحرية الفكرية ومساندة وجود مدخل مجاني وبدون عائق للحصول على المعلومات يمكن المحرومين من الامتيازات، كما أن توفر مدخل للمعومات يمكن أن ينقذ الحياة في كثير من المواقف. على سبيل المثال، يحتاج المرء أن يعرف كيف ينتقل فيروس نقص المناعة وذلك من أجل الوقاية الفعالة من العدوى. كما يحتاج أن يعرف أين يجد المأوى أو ما هي الاختيارات التعليمية المتاحة في النسق المحلي أو في أي أماكن أخرى. كذلك يستطيع الانترنت أن يوفر معلومات يجد الأشخاص حرجاً في السؤال عنها لأنهم يخشون من الإحساس بالخزي والتفرقة. يتضمن الانترنت معلومات عن الفرص المتاحة والمؤسسات المحلية التي يمكن أن تمد يد العون في المواقف الصعبة . وأخيراً وليس آخراً فهو في حد ذاته مصدر لمعلومات هامة، ويمكن إذا تم استخدامه بالطريق ة

السليمة أن يتعرف الأشخاص على الكثير من المعلومات عن أي موضوع يثير اهتمامهم. وهكذا يصبح للانترنت القوة الكامنة للمساعدة في تنمية المهارات التي يمكن أن تؤدي إلى تحسين الوضع الاقتصادي للشخص. للانترنت القوة الكامنة في توفير مدخل للمعلومات لها أهمية في تحسين نوعية حياة المرء – وذلك فيما يتعلق بالارتباطات المدنية، الصحة، الحالة الاقتصادية، فرص العمالة والنمو الذاتي الثقافي أو أي أشياء شبيهة بذلك).

وبالرغم من ذلك فان الاستخدام المسئول لشبكة الانترنت يفترض درجة معينة من المعرفة المعلوماتية والخبرة عن المخاطر الهامة. كذلك يجب توفير التدريب والإرشاد للاستفادة من الإمكانات التي يتيحها الانترنت ولحماية خصوصية المستخدمين. إن المكتبات هي الممثل الرئيسي ل عملية نشر وتوزيع المعلومات. ومن خلال دخول الانترنت تغير دور المكتبيين، فلقد أصبحوا مستشارين هامين للمعلومات .

إن الهدف من ورشة العمل هو إثارة الوعي بين المكتبيين حول نقاط القوة والتحديات التي تفرضها شبكة الانترنت، ومساعدتهم على القيام بهذا الدور الجديد. كما توفر ورشة العمل تدريبات عملية تُمارس باليد من شأنها أن يصبح المشاركون على دراية باستخدامات الانترنت وأن يفهموا الصعوبات التي يمكن أن يواجهها المستخدمون. إن ورشة العمل مبنية على بيان الإفلا للانترنت – وهي وثيقة معنية بالمبادئ العامة التي تحتاج إلى التعديل والتطوير للتلاؤم مع الظروف المختلفة .

ستحتاج كل مكتبة أو مؤسسة معلومات أن تعمل على تحديد سياستها الخاصة باستخدام شبكة الانترنت والأمور المتعلقة بها. ولا بد من عمل هذه السياسات وذلك لأن كل مؤسسة لها مهام وأهداف مختلفة ويجب أن تعكس المكتبات هذا الاختلاف. بالإضافة إلى هذا، يختلف القانون من دولة إلى أخرى؛ كما تختلف الثقافات القومية والإقليمية على مستوى العالم وتتنوع احتياجات المستخدمين في المؤسسات المختلفة . وإذا ما كان للمؤسسات سياسات واضحة ، ستكون الحاجة إلى المتابعة والتحكم أقل .

يقدم الجزء الصباحي من ورشة العمل مقدمة لبيان الانترنت والدور الحالي للانترنت في المكتبات. وتركز فترة بعد الظهيرة على التطبيق المحلي للبيان ولتطور السياسات التي تلائم الوضع المحلي .

-6 البيان الأخلاقي يأخذ في الاعتبار عدم المساواة بين الجنسين، الاحتياجات المحلية، الاختلافات والممارسات الثقافية.

عندما تم تقديم تكنولوجيا المعلومات الرقمية والاتصالات للمرة الأولى، اعتبرها الكثيرون وسيلة هامة للتغلب على عدم المساواة والاستبعاد الاجتماعي . وللأسف الشديد فلقد اتضح سريعاً إن هذه الآمال العريضة كانت متفائلة جداً. ففي وقتنا الحالي توجد فروق ضخمة في توزيع توافر مجال للوصول إلى شبكة الانترنت وفي تكنولوجيا المعلومات والاتصالات بصفة عامة على مستوى العالم. لقد خلق نقص المصادر وغياب السياسات والعزيمة السياسية ظاهرة يشار إليها عادة بـ "الفجوة الرقمية". إن العوائق التي يخلقها الأصل العرقي، النوع الاجتماعي، الجنس، الإعاقة الجسمانية أو الذهنية، الفرص المتاحة للتعليم، حالة العمالة أو الموقف الاقتصادي هي المسئولة عن استبعاد الكثير من المواطنين. لقد تناول كوفي أنان، السكرتير العام السابق للأمم المتحدة، هذه المشكلة في خطابه إلى القمة الدولية لمجتمع المعلومات التي عقدت في جينيف في 2003 :

"إن ما يطلق عليه الفجوة الرقمية هو في واقع الأمر عدة فجوات في واحد؛ فهناك الفجوة الرقمية - فجوات كبيرة في البنية التحتية، وفجوة في المحتوى إذ أن الكثير من المعلومات المبنية على شبكة الإنترنت لا تلبى الاحتياجات الحقيقة للناس، وحوالي %70 من محتوى شبكة الانترنت على مستوى العالم مكتوب باللغة الانجليزية، وفى أحيان كثيرة تتزاحم الأصوات والآراء المحلية. وهناك فجوة في النوع الاجتماعي حيـث لا تتمتع النساء والفتيات بنفس القدر الذي يتمتع به الرجال والفتيان في الوصول إلى المعلومات، وهذا ينطبق على الدول الغنية والفقيرة على حد سواء ( ". كوفي أنان، WSIS، ديسمبر 2003 – يتوفر هذا البيان على شريحة عرض Point Power( . يجب أن تؤخذ هذه المسائل في الاعتبار عند الحديث عن تنفيذ وتطبيق وتنمية وتطوير السياسات المحلية. ويجب عمل تقييم دقيق لمدى إتاحة المصادر على المستوى المحلي ، ويتضمن هذا التقييم مدى توفر الأجهزة والبرامج وأيضاً محتوى الانترنت المحلي . كما يجب أن تراعي سياسات المكتبة للانترنت مسألة النوع الاجتماعي وتراقبه ، وتأخذ في الاعتبار بناء القدرات الذي يراعي المساواة بين الجنسين . كما يجب أن تناقش ورشة العمل إمكانات تحسين وزيادة مشاركة النساء. فالعوائق التي تعوق الوصول إلى المعلومات – الاقتصادية، الاجتماعية والثقافية –

يمكن أن تتنوع من مكتبة إلى أخرى ويجب أخذها في الاعتبار إذا ما أردنا أن يتم توفير فعال للمعلومات. ومن ناحية إذا لم تأخذ هذه القضايا الأولوية والاهتمام الذي تستحقه، فسيدعم استخدام شبكة الانترنت عدم المساواة القائم ويخلق استبعاداً اجتماعياً جديداً. ومن ناحية أخرى فان التقييم الدقيق للموقف القائم وتطوير السياسات الملائمة يمكن أن يمكن المستبعدين والمحرومين من الامتيازات ويؤدي إلى حدوث تطور اجتماعي واقتصادي .

تدريب إذابة الجليد: (15 دقيقة )

ما هو إذابة الجليد؟ إذابة الجليد هو نشاط/ أنشطة نتم في بداية الندريب حتى يشعر المشاركون أنهم على سجيتهم. ملحوظة إلى الميسر : اختر تدريباً لإذابة الجليد يتفق مع الإطار الذي تعمل به يعتمد إحساس الناس بالراحة وإثارة اهتمامهم بموضوع ورشة العمل بدرجة كبيرة على الثقافة وخلفية الدولة التي ينتمون إليها وأيضاً على حجم المجموعة. يمكنك أن تختار تدريب إذابة الجليد المقترح ، ولكن يمكن أيضاً أن تستخدم تدريبات أخرى إذا كنت ترى أن التدريب المقترح لا يتلاءم مع الهدف المحلي .

لا أحد يعرف أنك كلب م**لحوظة إلى الميسر:** يمكنك أن تجد على المواقع الالكترونية المذكورة في نهاية هذه الصفحة رسماً كاريكاتيرية قام بعمله Peter Steiner ونُشر في مجلة ''The New Yorker'' في عام 1993. كما ستجد أيضاً رسمين آخرين تم عملهم ا كرد فعل للرسم الذي قام به Steiner. اجعل المشاركين يجلسون معاً في مجموعات من 3 إلى 4 أشخاص. وزع / أعرض الرسم الذي قام به Steiner أولاً. دع المشاركون يتحدثون عن هذا الرسم لمدة 5 دقائق مع طرح عدة أسئلة للإجابة عليها :

- عم يدور هذا الرسم الكاريكاتيري؟
	- هل تتفق مع رسالة التي يقدمها؟
	- ما فائدة ألا يعلم أحد "أنك كلب ؟"
- ما هي المخاطر التي يخلقها هذا الرسم الكاريكاتيري؟

بعد 5 دقائق وزع / أعرض واحداً من الرسمين الآخرين. ناقش مع المجموعة كلها الرسائل التي ينقلها الرسم الخاص بـ Steiner والرسم الثاني .

يجب أن يثير هذا التدريب الوعي بين المشاركين عن القوة الكامنة لشبكة الانترنت (المساواة، عدم التفرقة) والمخاطر المحتملة (الاهتمامات التجارية، افتقاد الخصوصية ).

> يمكن إنزال الرسوم الكاريكاتيرية المتحركة من المواقع التالية : http://www.lib.unb.ca/instruction/LILT/mod5/18-internet-dog.html http://www.unc.edu/depts/jomc/academics/dri/idog.html http://blog.futurelab.de/uploads/Artikel/youradogarentyou.gif

ملخص عام عن بيان الانترنت (45 دقيقة ) ملحوظة إلى الميسر: قم بتوزيع نسخ من بيان الانترنت وإرشادات بيان الانترنت. استخدم شرائح عرض الـــــــــــــــــ Power Point التي تأتي مع الدليل. يجب جمع المعلومات المحلية والإقليمية مسبقًا. استخدم هذه المعلومات ونتائج البحث (يجب إرسال الاستبيانات إلى المشاركين قبل بدء ورشة العمل) من أجل جعل محتوى بيان الانترنت أكثر محلية .

-1 ما هي شبكة الانترنت؟ تتكون شبكة الإنترنت من ملايين من أجهزة الكمبيوتر على مستوى العالم . لقد جعل من يمتلكونها المعلومات متاحة على الأجهزة لمن يرغب في الوصول إليها يتو ، م هذا عن طريق شبكة من الكابلات والأسلاك والوصلات اللاسلكية والتي تربط كل جهاز كمبيوتر بغيره من الأجهزة . توفر مواقع الشبكة العالمية للإنترنت قوائم بأماكن المعلومات، وتُمكن الباحثين من رؤية الموضوعات الموجودة على هذه القوائم.

-2 الانترنت والمادة 19 إن الإنترنت يحقق المادة 19 أكثر من أية وسيلة أخرى. إن الشبكة العالمية تتيح للباحثين أن يبحثوا ويتلقوا وينقلوا المعرفة. وتتيح مجالاً للوصول إلى كل أنواع المعــلومات والأفكـــار. لا توفر شبكة الإنترنت نصوصاً فقط، بل مواد سمعية وصوراً وتسجيلات فيديو، وهى أيضاً وسيلة تفاعلية . يتم كل هذا دون تقيد بالحدود الجغرافية.

-3 ما هي المشكلة؟ على الرغم من مميزات الإنترنت، إلا أنه يسبب الكثير من المشاكل . من الصعب التأكد إذا ما كانت المعلومات حديثة ويُعتمد عليها أم لا. بعض الأشخاص يضعون معلومات ضارة جداً. أحياناً يكون من الصعوبة العثور على المعلومات المطلوبة بالتحديد . تؤمن الفايف بأنه يتحتم على المكتبيين أن يجعلوا الإنترنت متاحاً وأن يساعدوا الباحثين في الحصول على أفضل استخدام له .

-4 بيان الانترنت تسعى فايف إلى تعزيز الحرية الفكرية عن طريق تشجيع المكتبيين على تحقيق أفضل استخدام للإنترنت. ويتضمن هذا:

- توفير التدريب للباحثين.
- مساعدة الباحثين لاستخدام الإنترنت بكفاءة.
- توفير مجال للوصول يخلو من العوائق على قدر الإمكان.

قد تثير حملة فايف ضد العوائق الجدل لدى البعض، ولكنها تنبثق مباشرة من المادة .19

-5 مبادئ حرية الوصول إلى المعلومات من خلال شبكة الانترنت ملحوظة إلى الميسر: استخدم المطبوعات الخاصة بالبيان من أجل هذا الجزء. يجب أن يتوافق توفير مدخل الوصول إلى الانترنت بكل مصادره مع إعلان الأمم المتحدة العالمي لحقوق الإنسان وبالأخص المادة 19 .

 إن الترابط والاتصال الدولي من خلال الانترنت يوفر وسيلة يمكن من خلالها أن يستمتع الجميع بهذا الحق. وبالتالي لا يجب أن يتعرض هذا المدخل لأي نوع من الرقابة الأيديولوجية / الفكرية، السياسية أو الدينية، أو لأي من العوائق الاقتصادية .

كذلك فانه على المكتبات والخدمات المعلوماتية مسئولية خدمة جميع أعضاء مجتمعاتهم ودون اعتبار للسن أو العرق أو الجنسية / القومية أو الدين أو الثقافة أو الانتماء السياسي أو الإعاقة الجسمانية أو أي نوع آخر من الإعاقة أو النوع الاجتماعي أو الميل الجنسي أو أي عوامل أخرى .

يجب أن تساند المكتبات والخدمات المعلوماتية حق المستخدمين في البحث عن المعلومات التي يختارونها .

يجب أن تحترم المكتبات والخدمات المعلوماتية خصوصية المستخدمين وتقر بأهمية الحفاظ على سرية المصادر .

على المكتبات والخدمات المعلوماتية مسئولية تيسير وتشجيع وصول الجمهور العام إلى معلومات واتصالات ذات قيمة. لذا يجب مساعدة المستخدمين للحصول على المهارات الضرورية والبيئة الملائمة التي من خلالها يختارون مصادر المعلومات والخدمات بحرية/ مجاناً وفي سرية .

وإلى جانب الكثير من الموارد القيمة المتاحة على الانترنت، فهناك بعض المعلومات الخاطئة والمضللة، وربما العدوانية. ولذلك ينبغي للمكتبيين أن يوفروا للمنتفعين بمكتباتهم المعلومات والمصادر التي تتيح لهم أن يتعلموا كيفية استخدام الانترنت والمعلومات الالكترونية بكفاءة وفعالية. وينبغي لهم أن يبادروا إلى ترويج وتيسير التداول المسئول للمعلومات الجيدة على شبكة الانترنت لجميع المستخدمين بمكتباتهم بما فيهم الأطفال والشباب .

وعلى غرار سائر الخدمات الأساسية، ينبغي أن يكون الانتفاع بالانترنت في المكتبات وخدمات المعلومات مجانياً .

- -6 القوانين والسياسات المحلية ملحوظة إلى الميسر: يجب القيام بجمع أي قوانين أو سياسات إقليمية، قومية ومحلية هامة مسبقاً. وقد نكون على سبيل المثال: قوانين حالية نتعلق بحرية الحصول على المعلومات أو التشريع الخاص بالأمن القومي. ويفضل أن يعرض هذا الجزء أمين مكتبة محلي.
- -7 توفر مدخل للوصول إلى الانترنت واستخدام الانترنت في المكتبات المحلية ملحوظة إلى الميسر: استخدم نتائج الاستبيان (الموجود في الملحق) والخاص بوجود مدخل إلى الانترنت واستخدام الانترنت في المكتبات المحلية. قدم ملخصاً للنتائج .

استراحة قهوة (15 دقيقة )

الدور الحالي للانترنت في المكتبات (ساعة ونصف )

-1 ما هو دور المكتبات؟

تبدأ هذه الجلسة بعرض مباشر لمصادر شبكة الانترنت التي يمكن أن تساعد المكتبة في أن يكون لها تأثير ايجابي في محو الأمية المعلوماتية، بناء مجتمع متحضر، أو إحداث تنمية اقتصادية. يمكن أن تتضمن الأمثلة الموجودة بهذا العرض: المواقع الالكترونية المحلية الخاصة بالتجارة الالكترونية، الحكومة الالكترونية، التعلم الالكتروني، الدورات الدراسية المجانية عن محو الأمية الخاصة باستخدام الكمبيوتر، معلومات متعلقة بفيروس نقص المناعة / الايدز .... الخ .

ملحوظة إلى الميسر: ستجد في الملحق مجموعة مختارة من مصادر الانترنت عن حالات للدراسة، مشاريع ومبادرات محلية .

اختياري: إذا ما أردت تقديم مقدمة بسيطة عن التجارة الالكترونية، الحكومة الالكترونية، التعلم الالكتروني، فيمكن أن تتضمنها هذه الجلسة (تتاح شرائح عرض power point).

-2 التأثير الاجتماعي الاقتصادي للانترنت يمكن أن يقدم المنسقون المحليون بعض الأمثلة الايجابية أو الإحصائيات التي توضح أهمية الانترنت للتنمية المحلية .

ملحوظة للميسر: اجعل هذا العرض محلياً! وحاول الحصول على معلومات من مكتب إحصاء قومي. في حالة عدم وجود بيانات متاحة، اختر فقط مثالاً من النسق المحلي. كذلك فان تكنولوجيا المعلومات والاتصالات (ICT (ومؤتمر التجارة والتنمية الذي عقده فرع التجارة الالكترونية للأمم المتحدة (UNCTAD (قد قاما بجمع بيانات على المستوى المحلي تؤدي إلى بيانات على المستوى الدولي وتنشر في التقرير السنوي لـUNCTAD لاقتصاد المعلومات : http://www.unctd.org/en/docs/sdteecb20071\_en.pdf

كما يمكن العثور على معلومات عامة عن التأثير الايجابي لتكنولوجيا المعلومات والاتصالات (ICTs (على التنمية في الوثيقة التالية : http://www.unctad.org/en/docs/iaosmisc200513\_en.pdf

-3 عوائق تحول الوصول إلى مدخل مفتوح ومجاني / بدون عائق للانترنت ملحوظة إلى الميسر: ستحتاج إلى سبورة أو ورق قلاب . لا يجب أن نعتبر وجود مدخل مجاني وبدون عائق للوصول إلى الانترنت من الأمور المسلم بها. في كثير من الأماكن وبالأخص في الدول النامية قد لا يتوفر وجود مصادر هامة مثل أجهزة الكمبيوتر والبرامج الخاصة ، كما لا تتوفر الكهرباء بصورة دائمة وخطوط التليفونات. وفي بعض الدول قد يتم إغلاق بعض المواقع الهامة على شبكة الانترنت نتيجة لرقابة الدولة. وفي الأماكن التي يفتقد فيها الناس المهارات الأساسية للمعرفة الخاصة باستخدام أجهزة الكمبيوتر، يكون من الضروري توفر المساعدة المهنية حتى يستطيع المستخدمون الاستفادة من مزايا الانترنت .

إن المشاركين في ورشة العمل هم أكثر الأشخاص دراية بالعوائق الهامة التي تعترضهم عندما يحاولون الوصول إلى المستخدمين المحليين أو حينما يحاولون الحصول على المعلومات مجاناً وبدون عائق في دولهم. ومن ثم فقد تم تصميم هذه الجلسة على أن تكون تدريبًا تفاعليًا. وطبقًا لعدد المشاركين في ورشة العمل يمكن القيام بهذا النشاط في مجموعات مكونة من حوالي 4 أشخاص. ويطلب من المشاركين أن يفكروا في وأن يكتبوا عن العوائق التي تمنع توفر مدخل مفتوح و مجاني وبدون عائق للوصول إلى شبكة الانترنت والتي يتوقعون أن يواجهوها في أماكن عملهم .

بعد 30 دقيقة تعرض نتائج عمل المجموعة ، ثم تجمع على السبورة / أو الورق القلاب ويتم تصنيف العوائق على النحو التالي :

- النفسية الخوف من استخدام جهاز الكمبيوتر، الخوف من ارتكاب الخطأ، الخوف من انعدام الخصوصية، الخ.
- اجتماعية التفرقة المبنية على المكانة الوظيفية، التفرقة القائمة على الخلفية التعليمية، التفرقة القائمة على الأصل العرقي، التفرقة القائمة على السن والقدرات الجسمانية، الخ.
- اقتصادية رسوم استخدام الانترنت، تكاليف المواصلات التي يتكبدها المستخدم للوصول إلى المكتبة.
- تقنية مدى توفر أجهزة الكمبيوتر والبرامج، صيانة النظام، الكفاءة.
- ثقافية انعدام توفر البرامج باللغات المحلية، التفرقة المبنية على النوع الاجتماعي، التفرقة المبنية على الجنس، الخرافات والأساطير.
	- سياسية الرقابة، انعدام السياسات، انتهاك الخصوصية.
	- افتقاد المهارات الأمية، الأمية الخاصة باستخدام الكمبيوتر، انعدام الخبرة في استخدام الانترنت.
		- عوائق أخرى انعدام الفرص، عدم وجود البنية التحتية، مصداقية الانترنت، الحقيقة.

بعد وضع قائمة بالعوائق الهامة التي تحد من وجود مدخل مجاني بدون عائق للوصول إلى الانترنت، يجب أن يكون هناك بعض الوقت للمناقشة المفتوحة حول مواجهة هذه العوائق وكيفية إيجاد حلول في ظل الإمكانيات المتاحة .

ملحوظة إلى الميسر: تتضمن إرشادات بيان الانترنت فصلاً عن العوائق التي يمكن أن تكون مفيدة لهذه المناقشة. وإذا كان ضرورياً، قدم إلى المشاركين مقدمة قصيرة تفسر ما هي برامج الترشيح / الفلترة وكيف يمكن حماية خصوصية المستخدم .

- ما هي الفلترة / الترشيح؟
- -4 إن برامج الفلترة أو الترشيح تختار مسبقاً المواقع الالكترونية التي يمكن أن يراها المستخدم والتي تتيح مجال الوصول إلى المعلومات المختارة فقط. وفي عملية الاختيار يتم عادة مسح المواقع الالكترونية للبحث عن تعبيرات معينة .. الخ. ومن الممكن أيضاً إغلاق المواقع باستخدام اسم المجال .
- -5 قصص نجاحات من المكتبات التي تستخدم شبكة الانترنت ملحوظة إلى الميسر: إذا أمكن، قم بدعوة متحدث محلي يتحدث عن النجاحات المحلية. ويجب أن يتم التركيز على النجاحات التي تمت في خلال نسق للتنمية. يجب أيضاً أن يشار إلى نقاط الفشل والاحتياطات ليس من أجل ثبط عزيمة المشاركين ولكن لمساعدتهم على تجنب بعض المشاكل.
- -6 مخاطر وفرص شبكة الانترنت نتنهي الفترة الصباحية بمناقشة جماعية حول مخاطر شبكة الانترنت والفرص التي تمنحها. يمكن أن تتضمن الموضوعات: من هو المسئول عن استخدام الانترنت في المكتبات ؟ مثال: يمكن أن تساعد مواقع الانترنت الطلاب في عمل واجباتهم المدرسية، ولكن يمكن أيضاً للانترنت أن يقود نفس الطلاب إلى إضرار تقدمها بعض المواقع الالكترونية .

## تطبيق وتنفيذ بيان الانترنت في مكتبتك – تدريب تفاعلي

-1 تدريب تفاعلي (ساعة) ملحوظة إلى الميسر: يجب أن يقوم المشاركون بعمل هذا التدريب مع توافر نسخ لإرشادات بيان الانترنت حتى يجدوا حلولاً للأمثلة المطروحة. إن هدف الجلسة هو المشاركة الفعالة لجمهور الحاضرين، التركيز على المواقف العملية وأن نكون بالفعل واقعيين .

أمثلة : أ– قانون دولتنا يلزم المكتبات بوضع برنامج ترشيح/ فلترة. هل يتعارض هذا مع مبدأ حرية الوصول إلى المعلومات؟ إذا كان الرد بالإيجاب، فما الذي نستطيع عمله؟

### إجابات من إرشادات بيان الانترنت

- إن استخدام برامج الفلترة / الترشيح على المدخل المتاح للجمهور العام للانترنت يمثل عقبة واضحة لحرية المستخدمين في الحصول على المعلومات مباشرة من خلال شبكة الانترنت
	- نظراً لعدم دقة اللغة المستخدمة فقد يحدث إغلاق لبعض المواقع بالخطأ
- يتم استخدام برامج الفلترة / الترشيح في الكثير من المكتبات تحت قانون الدولة أو تبعاً للوائح وقواعد المنظمة الأم. لذا يجب على المكتبيين أن يسعوا إلى تطبيق أقل مستويات الإغلاق الممكنة وألا يزيدوا من استخدام برامج الترشيح /الفلترة التي من شأنها تقليل إتاحة المعلومات.
- إذا كان القانون يحتم على المكتبات استخدام برامج الترشيح/الفلترة، فيجب أن يكون من الواضح جيداً من هو المسئول عن التحكم في هذه البرامج. يجب أن تسعى المكتبات إلي الاحتفاظ بالقوة والقدرة على تغيير نطاق ومستوى الترشيح/الفلترة. كما يجب أن يكون المستخدمون على دراية كاملة بوجود هذه البرامج وأن تُعطى لهم الفرصة للمطالبة بتغيير وتعديل بعض مبادئ الإغلاق.

هناك دليل إحصائي على أن برامج الفلترة / الترشيح لا تعمل بطريقة سليمة بسبب عدم دقة اللغة. ويجب أن يتاح هذا الدليل للمكتبيين إذا ما كانوا في موقع يسمح لهم بالحديث مع مسئول عام لإخباره بأن برامج الفلترة والترشيح قد لا تحل المشاكل التي صممت لحلها، بل قد تتسبب في إضاعة الأموال وخلق إحساس خاطئ بالأمان .

- ب تضم مكتبتنا عدداً كبيراً من المستخدمين من الأطفال والمراهقين، ألا يجب علينا أن نقوم بإغلاق و حجب المحتوى الذي لا يتلاءم معهم؟

إجابات من إرشادات بيان الانترنت

- يجب أن يتأكد المكتبيون من أن مجال الوصول إلى المعلومات على شبكة الانترنت متاح للجميع، بصرف النظر عن السن أو أي نوع آخر من التفرقة. يجب أن يكون للمكتبات سياسة واضحة خاصة باستخدام الأطفال والصغار للانترنت، وأن يتم شرح هذه السياسة للأهالي عندما يبدأون في استخدام هذه التسهيلات.
- إذا ما كان على المكتبيين مسئولية محددة لرعاية الأطفال والشباب لضمان عدم تعرضهم لمواد معلوماتية يعتبرها ذووهم ومن يقومون برعايتهم ضارة، فهنا يجب الأخذ في الاعتبار توفير مساحة خاصة لهم، بالإضافة إلى التدريب، الأدوات، ومداخل لاستخدامهم للانترنت.

- ت توفر مكتبتنا مدخلاً مجانياً للإنترنت، والآن تواجهنا هذه المشكلة وهى أن الكثيرين يمكثون بالمكتبة طوال اليوم من أجل كتابة الرسائل الالكترونية والمحادثة والثرثرة بينما

إجابات من إرشادات بيان الانترنت

- يجب أن تعمل المكتبات دائماً على توفير مدخل مجاني للوصول إلى شبكة الانترنت من أجل التأكد من وجود توافر متساوي وعادل للخدمات المعلوماتية الموجودة مباشرة على شبكة الانترنت.
- يجب أن تقوم المكتبات بعمل سياسات واضحة وشفافة من أجل إيجاد مدخل للوصول إلى الانترنت وتركز هذه السياسات بصورة خاصة على التوازن في المسئوليات بين هيئة العاملين والمستخدمين.

ما هي السياسة التي يمكن أن تعالج بكفاءة هذه المشكلة؟

- يمكن أن تحدد السياسة عدم استخدام أجهزة الكمبيوتر في المكتبة في مجال البريد الالكتروني، المحادثة، أو الأنشطة التجارية.
	- يمكن أن يعطى كل مستخدم فترة زمنية محددة من أجل استخدام الانترنت .

- ث لقد اكتشفنا أن النساء والفتيات يشعرن براحة أقل من الرجال والفتيان عند استخدام شبكة الإنترنت. فما الذي نستطيع عمله حتى نشجعهن على استخدام شبكة الإنترنت ؟

إجابات من إرشادات بيان الانترنت

- على المكتبات التي توفر للجمهور مدخلاً للوصول إلى شبكة الانترنت مسئولية خاصة لضمان أن هذا المدخل متاح للمجموعات التي يمكن أن تكون من المحرومين من الامتيازات.
- يجب أن توفر المكتبات التدريب لكل المستخدمين للوصول إلى المعلومات من خلال شبكة الانترنت، وان أمكن تتيح التدريب على الأساليب الحديثة في البحث عن المعلومات.
	- يجب أن يتم مساعدة المستخدمين للحصول على المهارات الضرورية والبيئة المناسبة.

ما الذي يمكن فعله بالاضافة إلى كل ما سبق ذكره؟

- إتاحة تدريب خاص للنساء والفتيات.
- حجز جهاز كمبيوتر واحد لتستخدمه النساء والفتيات.
- تحديد المواقع الخاصة والتي تتضمن م حتوى مفيد اً ومناسب اً للنساء والفتيات على الأخص، وأن يتم الإعلان عنها.
- -2المدخل / الخصوصية / الأمن (15 دقيقة) ملحوظة إلى الميسر: استخدم شرائح عرض الـ point power ) الخصوصية مقابل الأمن ). يجب أن يوازن المدخل الذي تتيحه المكتبة للوصول إلى شبكة الانترنت بين الخصوصية والاعتبارات الأمنية وذلك بالنسبة للمستخدمين وبالنسبة للشبكة. فعلى سبيل المثال يجب حماية معظم الشبكات من الاختراقات الأمنية ويجب حماية خصوصية المستخدم، ولكن في نفس الوقت يريد المكتبيون أن يوفروا لمستخدميهم مجالاً مفتوحاً بقدر الإمكان للوصول إلى مصادر المعلومات الموجودة على شبكة الانترنت .

ما الذي تقوله إرشادات بيان الانترنت عن خصوصية المستخدم ؟

- يجب أن يحترم المكتبيون خصوصية مستخدمي شبكة الإنترنت في المكتبة والمعلومات التي اختاروا البحث عنها.
- لا يجب أن يحتفظ المكتبيون بملفات عن استخدام شبكة الإنترنت إلا في حدود ما يتطلبه القانون، وألا يبقوا على هذه الملفات لمدة أكثر من المطلوبة، وأن يعملوا علي سلامة ملفات الاستخدام في كل الأوقات.

**ملحوظة إلى الميسر:** إذا ما كان هناك وقت كافٍ يمكن أن تقوم بعمل مناقشة قصيرة عن مميزات ومساوئ خصوصية المستخدم .

-3دور المكتبيين (15 دقيقة )

ملحوظة إلى الميسر: قبل القيام باستراحة القهوة اطلب من المشاركين أن يلخصوا دور المكتبيين فيما يتعلق باستخدام الانترنت. قم بجمع تعليقاتهم وكتابتها على السبورة / الورق القلاب. استخدم إرشادات بيان الانترنت لتكمل بها هذه التعليقات. إذا كان هناك وقت كاف ، يمكن أن تقوم بعمل مناقشة قصيرة .

يجب أن يوضح تماماً للمشاركين في ورشة العمل أنه في عصر الانترنت ستكون الحاجة أكثر من ذي قبل للمكتبيين

يجب أن يتضمن الملخص العوامل التالية : • كتابة السياسات الخاصة بمدخل / استخدام الانترنت • وضع برامج خاصة تتيح الوصول إلى قواعد البيانات .. الخ • توفير المساعدة لاستخدام الانترنت للمستخدمين • توفير التدريب في : - محو الأمية المعلوماتية فيما يختص باستخدام الانترنت - محو الأمية فيما يختص بأجهزة الكمبيوتر

- مهارات الإبحار ( البحث ) على شبكة الانترنت • حدد المواقع المفضلة والمراجع المفيدة للنسق المحلي

استراحة قهوة (10 دقائق )

-4كيف يمكن كتابة السياسات؟ (20 دقيقة) ملحوظة إلى الميسر: لقد تم إعداد عرض عن كيفية كتابة السياسات للمكتبات باستخدام إرشادات بيان الانترنت بواسطة فايف .

-5أنشطة تُمارس باليد (45 دقيقة) ملحوظة إلى الميسر: يجب أن يتم تقسيم المشاركين في ورشة العمل إلى مجموعات صغيرة ويتم عرض موجز لمشروع تم عمله من أجل النسق المحلي. اختر من الأمثلة التالية : • وفر مساعدة بواسطة الإنترنت لمشروع عمل صغير في المجتمع المحلى.

- ضع الخطوط العريضة لحملة علاقات عامة.
- صمم ورشة عمل بالمكتبة لتساعد أعضاء المجتمع على وجود فرص عمل.
	- ضع المحتوى في لغة محلية أصلية.
	- اكتب سياسات الوصول إلى الانترنت.

-6الخطوا ت التالية (15 دقيقة) ملحوظة إلى الميسر: وزع على المشاركين في ورشة العمل الورقة التي تم إعدادها مسبقاً والتي تتضمن معلومات عن المؤسسات والشركاء المحليين . قد يكون المشاركون على معرفة بمؤسسات وشركاء مؤثرين لم تفكر أنت فيهم. أضف أفكارهم إلى القائمة وقم بعمل نسخة محدثة منها وقدمها للمشاركين بعد انتهاء ورشة العمل .

تختتم ورشة العمل بمناقشة مفتوحة تهدف إلى تحديد خطوط العمل .

#### المرفقات

- ا**ستبيان رقم 1**: يجب جمع معلومات وبيانات مجهولة المصدر عن استخدام المشاركين للانترنت في أماكن عملهم قبل بدء ورشة العمل. يجب إرسال استمارة الاستبيان على المشاركين عند التسجيل في ورشة العمل ويطلب منهم إعادتها قبل بدء ورشة العمل. المعلومات المتحصل عليها من هذا الاستبيان يمكن استخدامها في المحاضرة الصباحية عن "الوصول إلى الانترنت واستخداماته في المكتبات المحلية". - قائمة بأسماء المواقع الالكترونية التي تتضمن معلومات وبيانات عن أمثلة محلية ( أنشطة، مبادرات وقصص نجاحات محققة).
- ا**ستبيان رقم 2**: استمارة استبيان لتقييم ورشة العمل، ويكون على المشاركين ملأها في نهاية ورشة العمل.
	- مصادر الانترنت وقراءات إضافية عن استخدام الانترنت بطرق متطورة.

### استبيان لتقييم استخدامات وسياسات الانترنت

تتضمن ورشة عمل الفايف والخاصة بتنفيذ بيان الانترنت في المكتبات عرضاً عن الموقف الحالي في مكتبات الدولة التي تستضيف ورشة العمل. غالباً لا تغطي مكاتب الإحصاء القومية والإقليمية بيانات إحصائية عن المكتبات، المكتبيين والسياسات. لذا فإننا نطلب منكم أن تقوموا بملأ هذا الاستبيان لمساعدتنا على تكييف محتوى ورشة العمل مع الوضع المحلي .

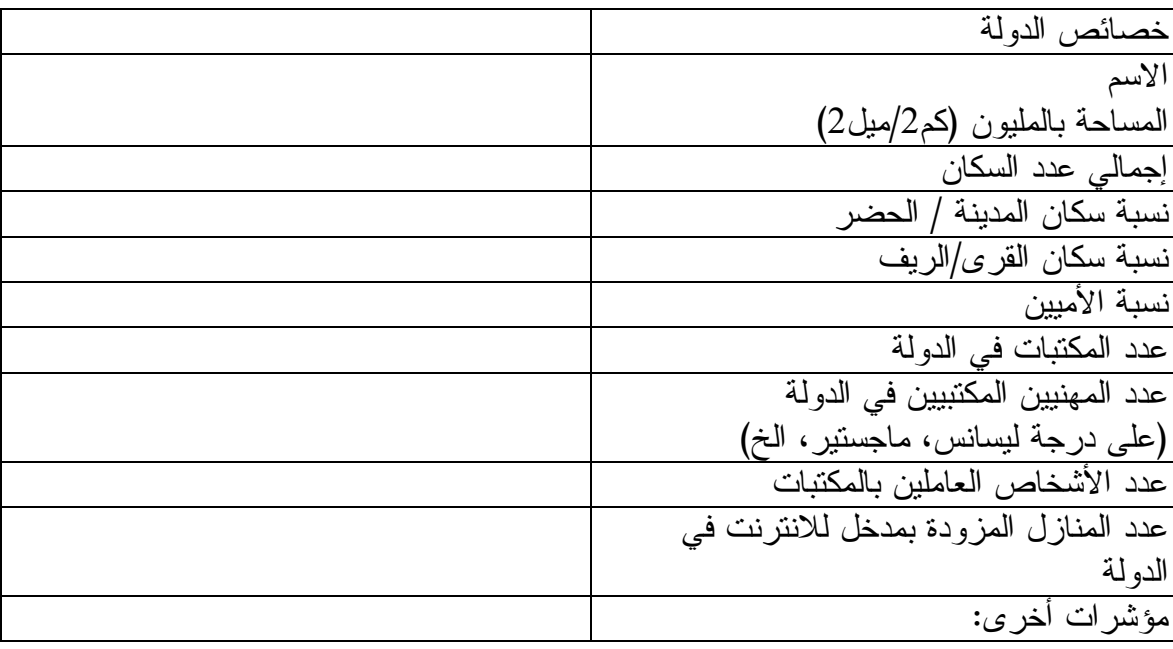

لتصنيف دولتكم، برجات توفير البيانات الخاصة بالمؤشرات التالية :

هل يوجد بدولتكم قوانين تحكم الوصول إلى المعلومات؟

-1 ما هو نوع المكتبة التي تعمل بها؟

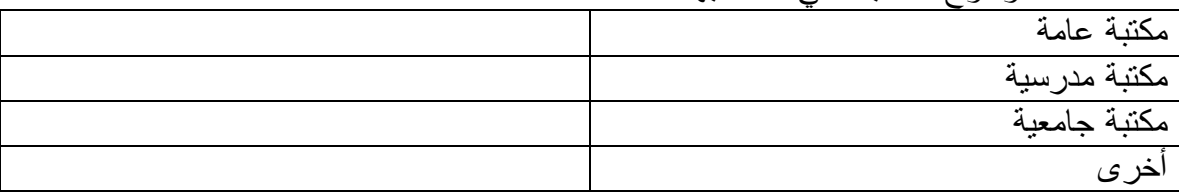

| ے اسا سو ا <sub>ل</sub> بسائي حدا اسلام <del>نٹی</del> ں اندیں منصفورا حقی شاریب مهني ئي مصبحہ . |       |                                 |
|--------------------------------------------------------------------------------------------------|-------|---------------------------------|
| اناث                                                                                             | ذکو ر | الدرجة الأكاديمية               |
|                                                                                                  |       | دكتوراه                         |
|                                                                                                  |       | ماجستير                         |
|                                                                                                  |       | شهادة الليسانس<br>, البكالوريوس |
|                                                                                                  |       | دبلوه                           |
|                                                                                                  |       | 'خر ی                           |

-2 ما هو إجمالي عدد الموظفين الذين حصلوا على تدريب مهني في مكتبتكم؟

-3 ما عدد (نسبة) المستخدمين وفي أي مرحلة عمرية قد قاموا بزيارة مكتبتكم في الشهر السابق؟

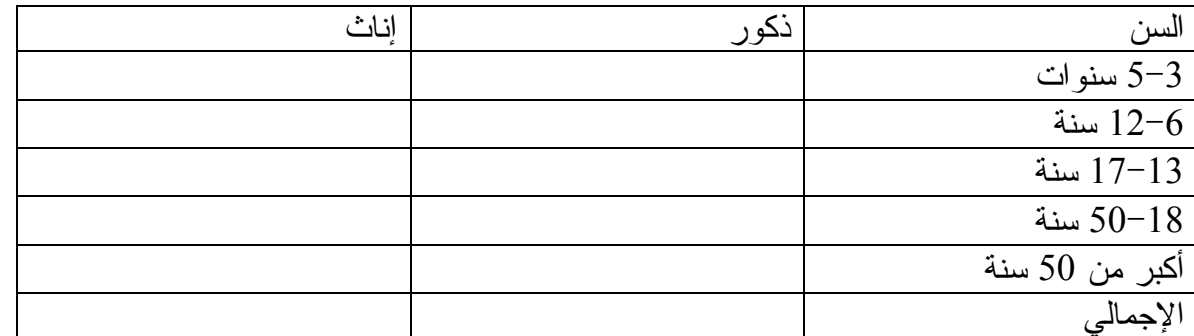

-4 كم عدد الموظفين بمكتبتكم على دراية باستخدام الانترنت؟

-5 هل لمكتبتكم موقع الكتروني خاص بها؟ نعم / لا -6 هل توفر مكتبتكم مدخلاً للوصول إلى الانترنت؟ (إذا كانت الإجابة لا" " فبرجاء المتابعة من سؤال رقم  $\frac{18}{18}$ نعم لا/ إذا كانت الإجابة "نعم"، هل تقومون بإضافة أية مصاريف لاستخدام الانترنت؟ نعم لا/ -7 كم عدد أجهزة الكمبيوتر المتاحة لاستخدام الانترنت؟ -8 هل لمكتبتكم سياسة خاصة بها لاستخدام الانترنت؟ نعم / لا

- -9 هل تقوم هيئة العاملين بمكتبتكم بتوفير التدريب للمستخدمين في حالة عدم درايتهم بطرق استخدام الانترنت؟ نعم لا/
- -10 هل تقوم مكتبتكم بتوفير دورات تدريبية للتعريف بالكمبيوتر والانترنت للمستخدمين الذين ليسوا على دراية باستخدام الانترنت؟ نعم / (لا إذا كانت الإجابة نعم، برجاء توضيح نوع التدريب )
- -11 ما هي المجموعات المحرومة والمستبعدة اجتماعيا والتي تواجه مشاكل في الوصول إلى الانترنت في دولتكم؟

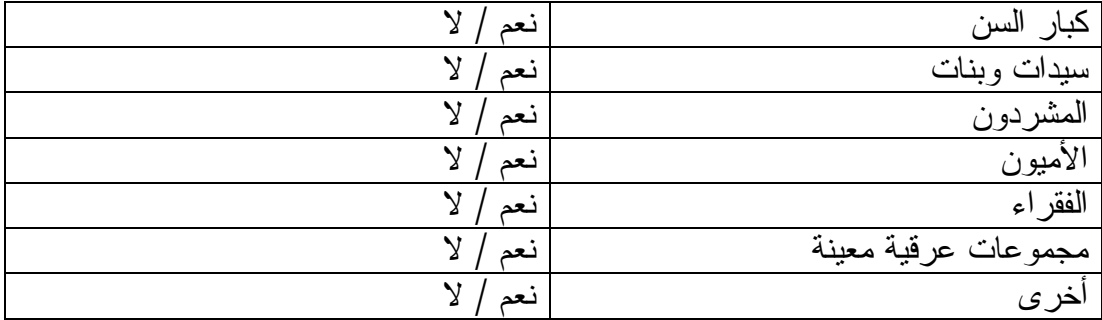

- كيف تقومون بالتواصل مع هذه المجموعات المستبعدة والضعيفة؟  $\,$ 
	- -13 هل تقوم مكتبتكم باستخدام برامج الترشيح / الفلترة؟ نعم / لا

إذا كانت الإجابة نعم، فلماذا؟

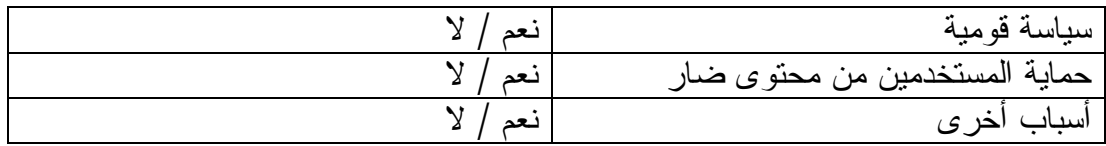

-14 ما هي الأنشطة الرئيسية التي يقوم بها المستخدمون على أجهزة الكمبيوتر بالمكتبة؟ برجاء تحديد النسبة.

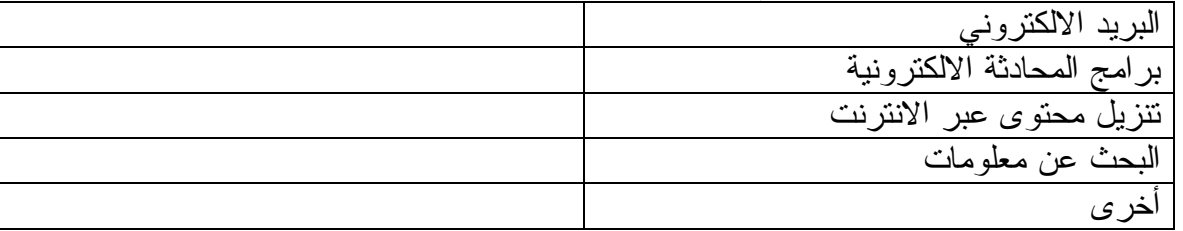

- -15 هل تقوم مكتبتكم بتوفير معلومات عن التعليم الالكتروني، التجارة الالكترونية والحكم الالكتروني؟ نعم لا/
- -16 هل تقوم مكتبتكم بتوفير مواقع مفضلة وهامة وتساعد المستخدمين على البحث والإبحار على شبكة  $-16$ الانترنت للحصول على محتوى باللغة المحلية أو مناسب للاحتياجات المحلية؟ نعم لا/
- -17 هل تؤمن بأن إتاحة الوصول إلى الانترنت للجمهور العام في المكتبات يمكن أن يساهم في تحسين الوضع الاقتصادي في دولتك؟ نعم / لا

إذا كانت الإجابة نعم ، فلماذا؟

إذا كانت الإجابة لا ، فلماذا ؟

-18 إذا كانت مكتبتكم لا توفر إتاحة الوصول إلى الانترنت، فما السبب؟

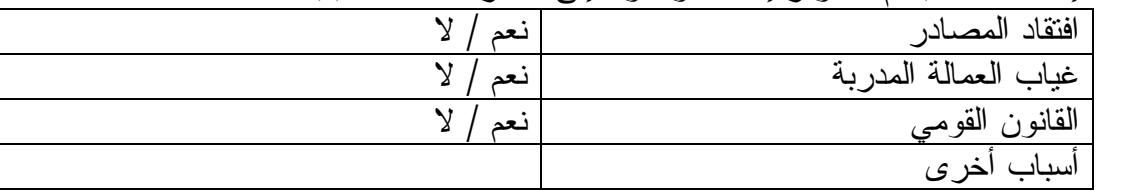

-19 هل تؤمن أن إتاحة الوصول إلى الانترنت قد يفيد المستخدمين ومكتبتك؟ نعم لا/

إذا كانت الإجابة لا، فلماذا؟

## مواقع الكترونية قد تساعد في إيجاد أمثلة محلية وبيانات عن استخدام الانترنت على مستوى الدولة

برنامج الأمم المتحدة للتنمية (UNDP (عن تطوير تكنولوجيا المعلومات والاتصالات http://www.sdnp.undp.org/it4dev/docs/about.html

مؤتمر الأمم المتحدة للتجار ة و التنمية (UNCTAD) عن قياس التجار ة الالكتر ونية http://new.unctad.org/templates/Page697.aspx http://www.unctad.org/en/docs/iaosmisc200513\_en.pdf

### دراسات حالة، مشاريع ومبادرات :

تطوير تكنولوجيا المعلومات والاتصالات – أساس المجتمع المدني http://www.ict4development.org/resources/case\_studies/case\_studies\_home.htm

دراسات وسياسات تكنولوجيا المعلومات والاتصالات – دراسات حالة على العديد من الموضوع تا http://www.comminit.com/en/taxonomy/term/308,321?page=next+%E2%80%BA

يوفر المركز الدولي لأبحاث التطور والتنمية معلومات عن استخدام تكنولوجيا المعلومات والاتصالات لجميع الأقاليم http://www.idrc.ca/ict4d/

توفر المعلومات الخاصة ببرنامج التنمية معلومات عن نواحي مختلفة لاستخدامات تكنولوجيا المعلومات والاتصالات في الدول النامية http://www.infodev.org/en/Topics.html

> IMFUNDO – شبكة الكترونية تفاعلية خاصة بمجال الصحة http://hivaids.digitalbrain.com/hivaids/homepage/home/

ELDIS – موقع يوفر مجموعة من المستندات والوثائق المجمعة من وكالات متخصصة في التنمية وبه جزء كامل عن مشاريع تكنولوجيا المعلومات والاتصالات http://www.eldis.org/ict

> توفر بوابة التنمية مداخل لتقارير عن الأنشطة ومستندات تتناول أفضل الممارسات http://topics.developmentgateway.org/ict/index.do

برنامج الأمم المتحدة للتنمية (UNDP – (قصص في مجال استخدام تكنولوجيا المعلومات والاتصالات http://www.sdnp.undp.org/it4dev/docs/stories.html

> أمثلة عن الزراعة الالكترونية متوفرة بلغات عديدة http://www.e-agriculture.org/examples.html

يمكن الحصول على معلومات عن مشاريع تجارة الكترونية على الموقع الالكتروني لمؤتمر الأمم المتحدة للتجارة والتنمية http://www.unctad.org/Templates/StartPage.asp?intltemID=2629&lang=1

آسيا – يوفر الموقع الكتروني الإقليمي العديد من المعلومات عن المشاريع وعن كل المو عضو ات المتصلة باستخدام تكنولوجيا المعلومات والاتصالات http://www.apdip.net/resources/case/

# استبيان لتقييم ورشة العمل

اسم ورشة العمل : مكان التدريب : التاريخ : المسمى الوظيفي للمشترك (اختياري ): عدد أيام ورشة العمل :

ما هو نوع المكتبة التي تعمل بها؟

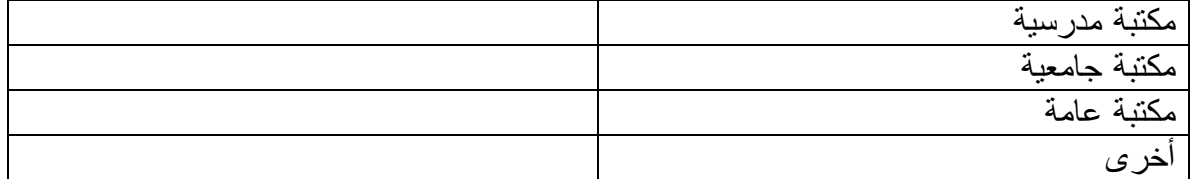

برجاء تحديد درجة ومستوى معرفتك بالانترنت قبل ورشة العمل –الدرجات من 1 إلى 5 ( 1= أقل درجة، 5= أعلى درجة )

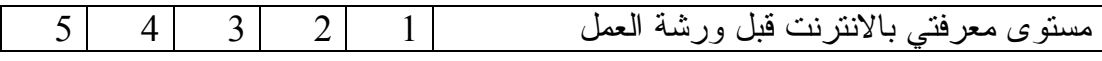

برجاء الإجابة على الأسئلة التالية (1= أختلف بشدة ، 5= أوافق بشدة )

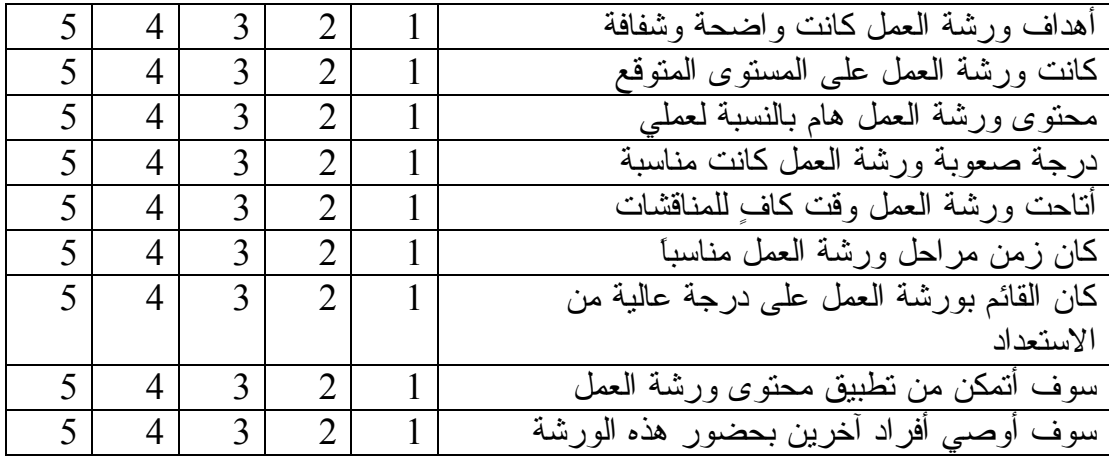

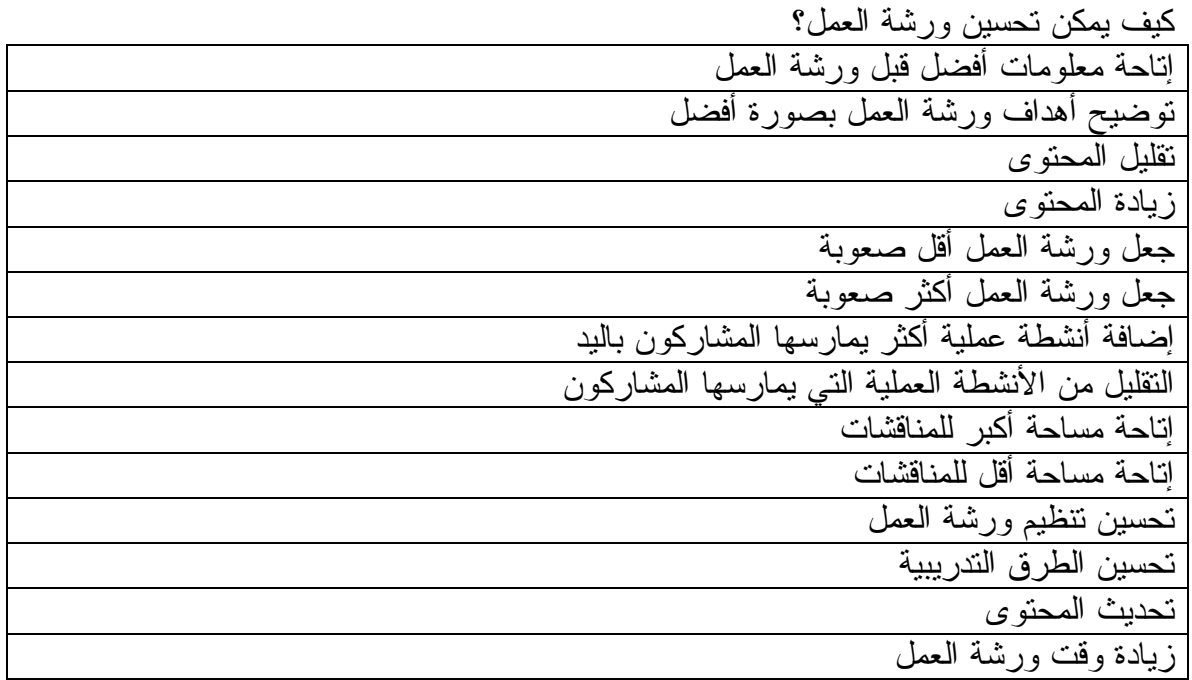

ما هي المقترحات الأخرى التي تود إضافتها ؟

ما أكثر الأشياء التي أعجبتك في ورشة العمل؟

ما هي أقل الأشياء التي أعجبتك في ورشة العمل؟

ما هي النواحي التي لم يتم معالجتها في ورشة العمل؟

شكراً لمشاركتكم في ورشة العمل !

مصادر الانترنت وقراءات إضافية

تكنولوجيا المعلومات والاتصالات من أجل التنمية **(D4ICT(** القمة الدولية لمجتمع المعلومات (WSIS ( http://www.itu.int

> WSIS – أسئلة متكررة http://www.itu.int/wsis/basic/faqs.asp

قوة العمل للأمم المتحدة وتكنولوجيا الاتصالات http://www.unicttaskforce.org

اليونسكو في مجال الوصول إلى المعلومات http://portal.unesco.org/ci/en/ev.php-URL\_IF=1657&URL\_DO=DO\_TOPIC&URL\_SECTION=201.html

> مؤتمر الأمم المتحدة عن التجارة والتنمية – تقرير الاقتصاد المعلومات http://www.unctad.org/en/docs/sdteecb20071\_en.pdf

> > المكتبات وإتاحة الوصول إلى الانترنت

إلى أي مدى يمكن للمكتبات أن تتيح مدخلاً مجانياً ومتساوياً وخالياً من العوائق للوصول إلى مصادر معلومات ذات منظور عالمي من على شبكة الانترنت . (رسالة الدكتوراه للدكتور ستيوارت هاميلتون ) http://www.ifla.org/faife/report/StuartHamiltonPhD.pdf

> تقرير فايف الدولي لعام :2003 الحرية الفكرية في مجتمع معلوماتي، المكتبات والانترنت http://www.ifla.org/faife/report/FAIFE-World Report2003.pdf

ملخص تقرير فايف لعام :2002 المكتبات، المشاكل والانترنت http://www.ifla.org/faife/report/FAIFE-SummaryReport2002.pdf